### **Sea Ice Concentration CDR Processing Flowchart**

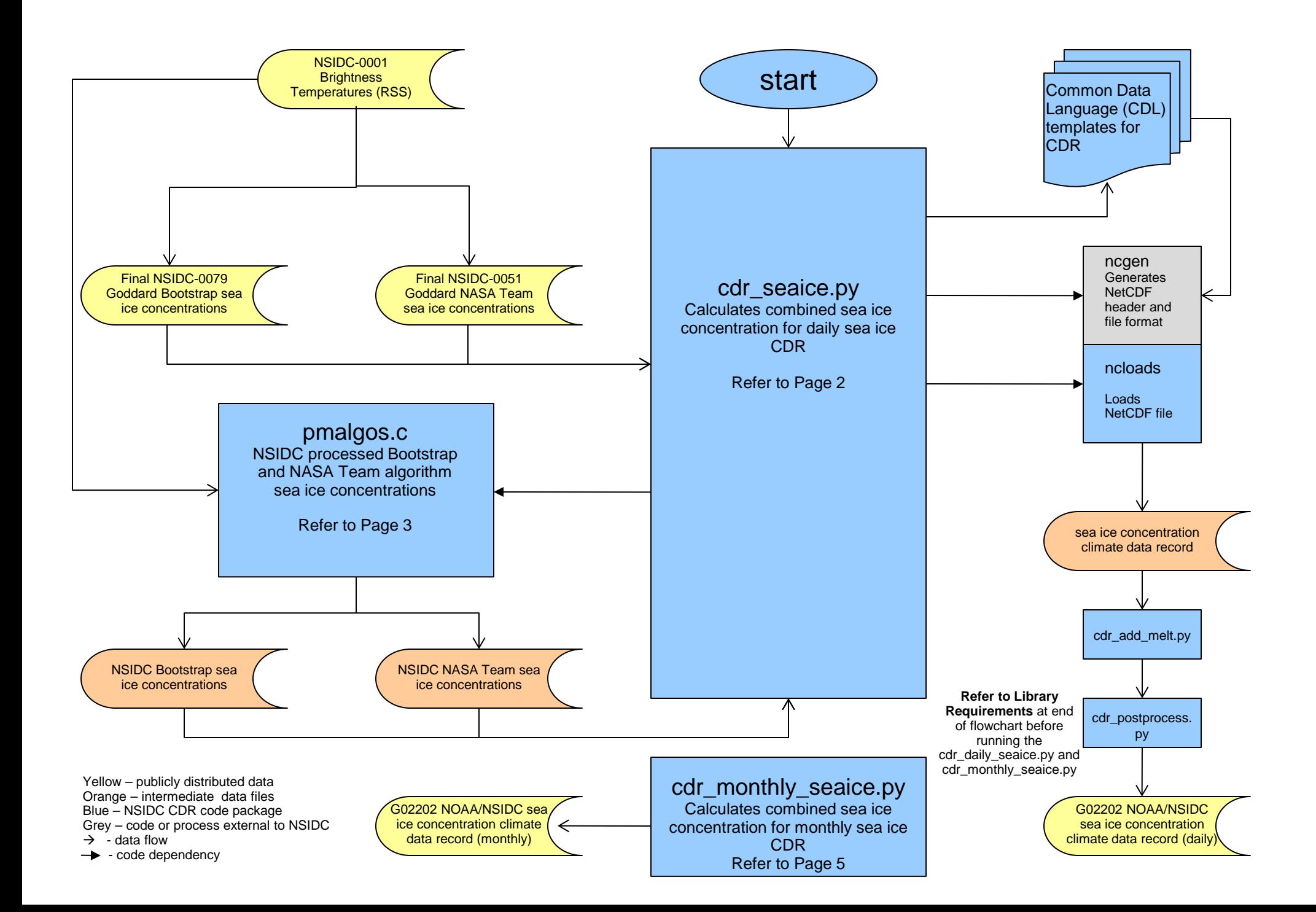

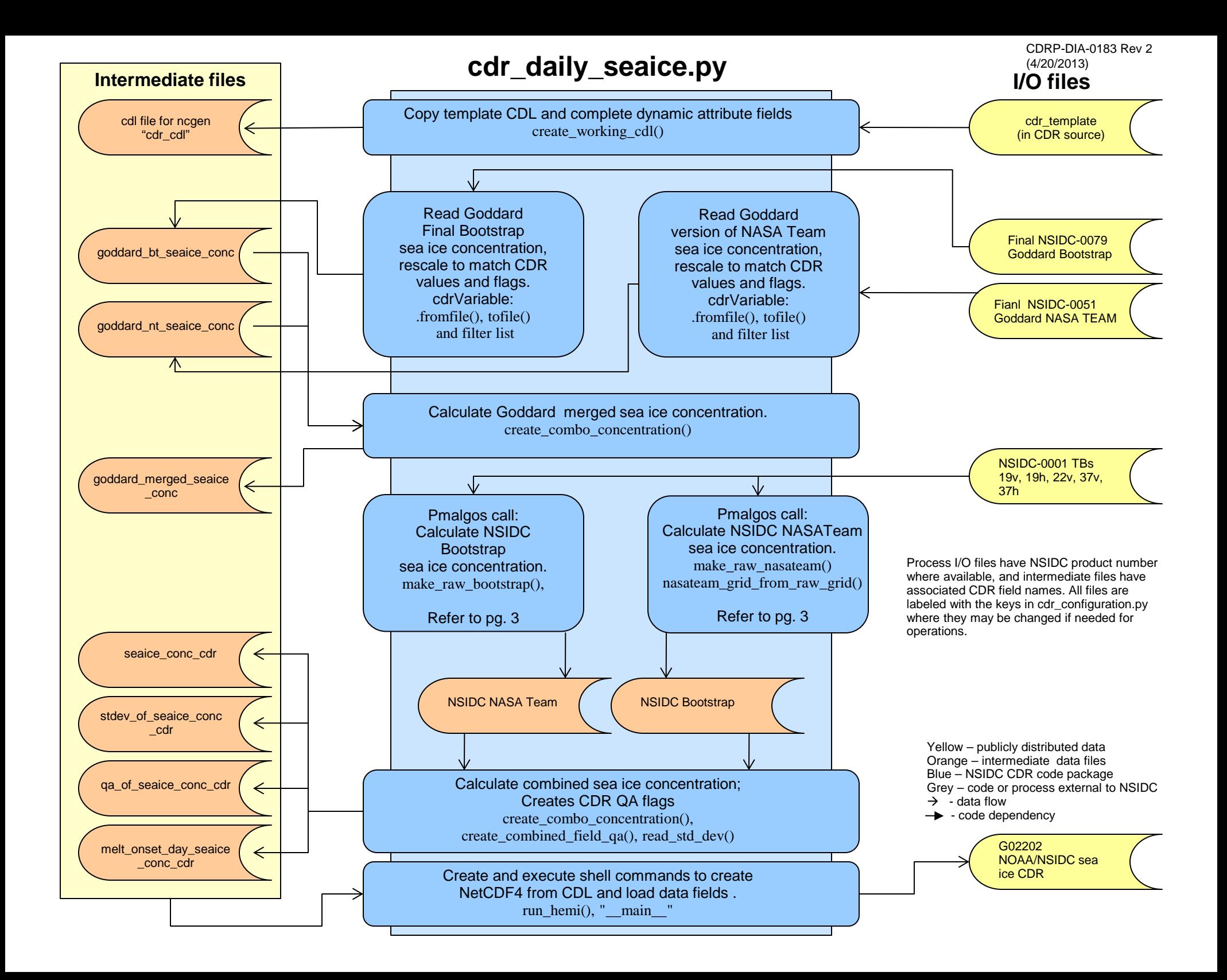

### **pmalgos.c**

CDRP-DIA-0183 Rev 2 (4/20/2013)

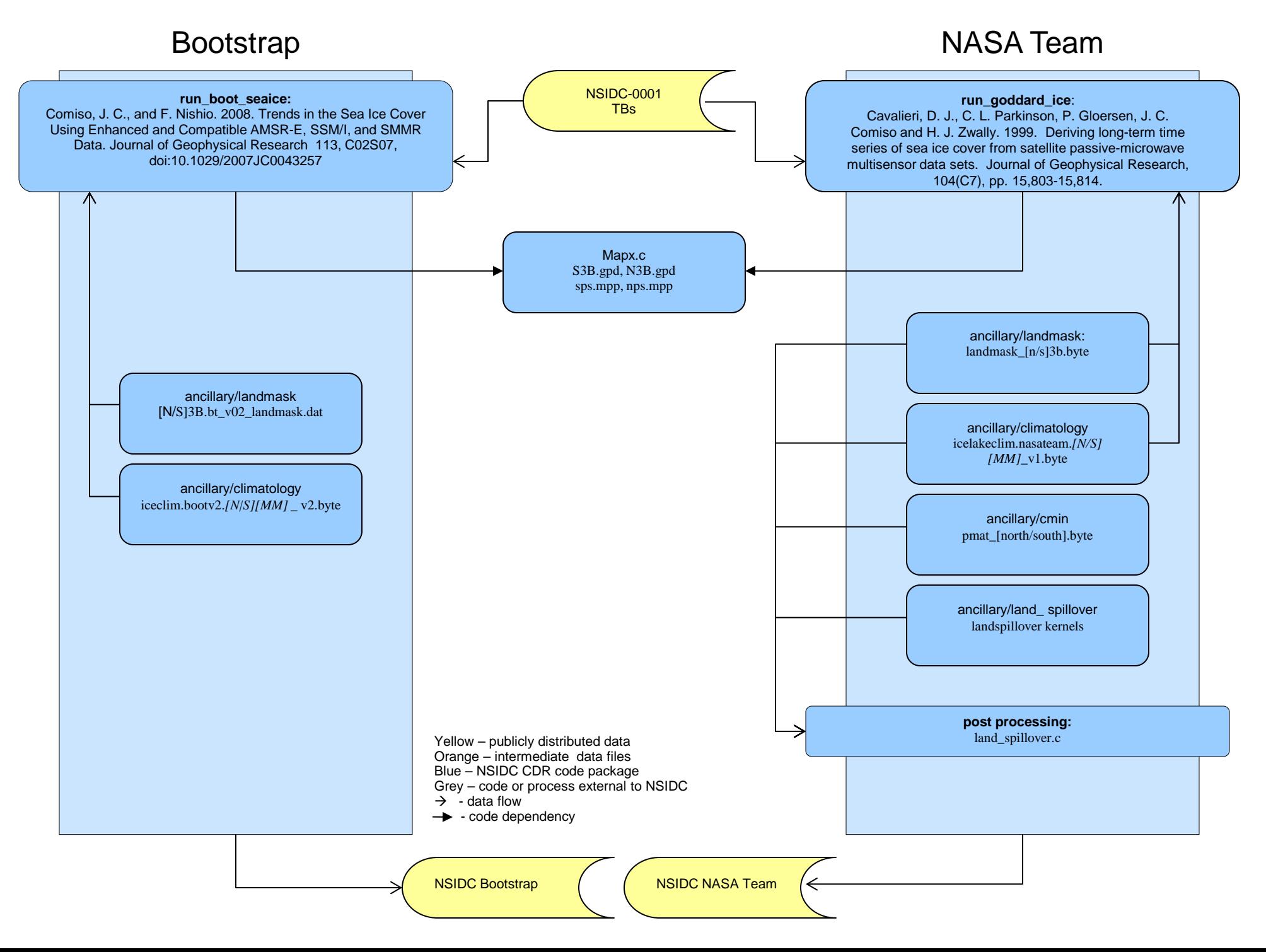

# **cdr\_add\_melt.py**

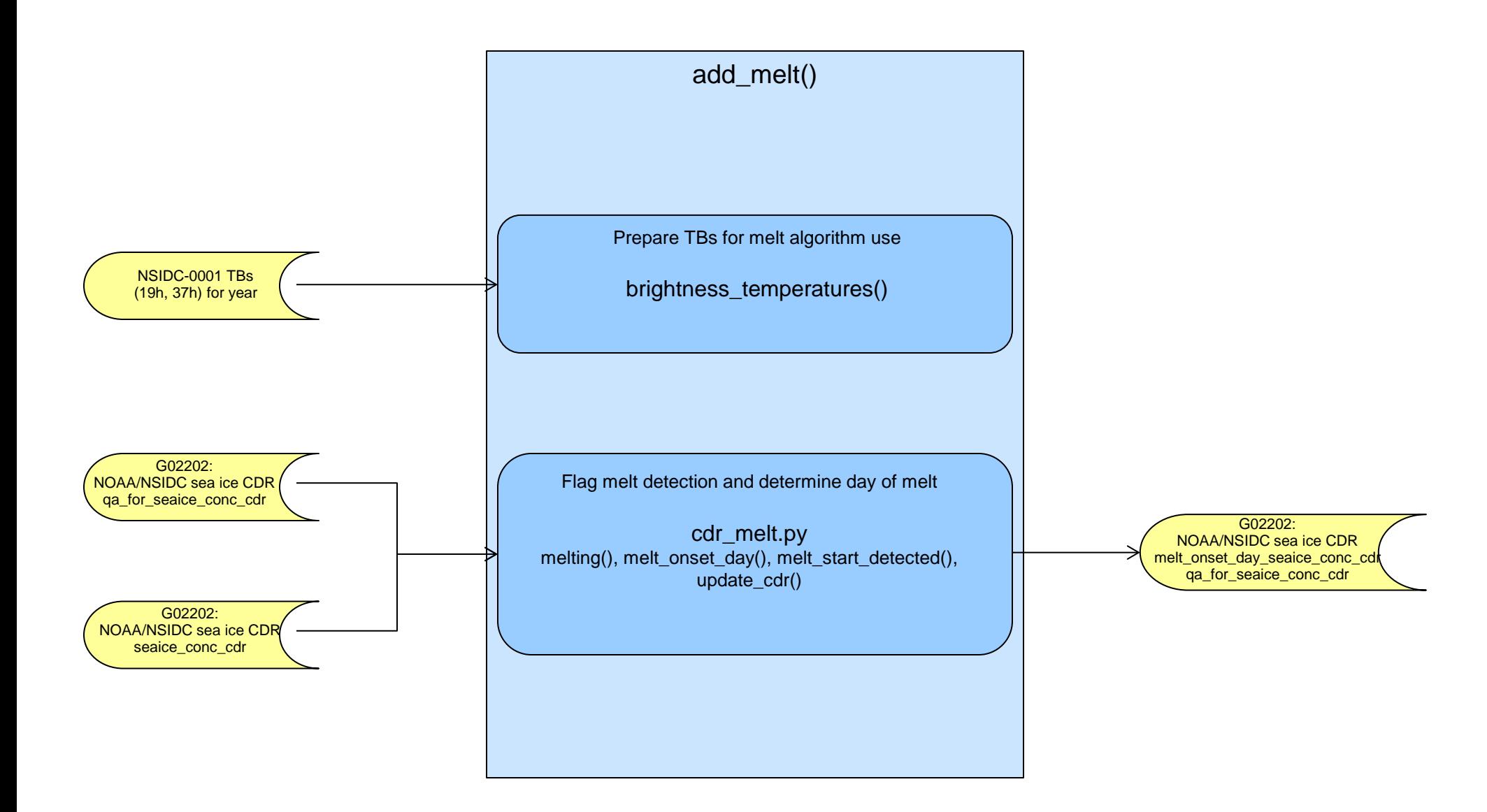

Yellow – publicly distributed data Orange – intermediate data files Blue – NSIDC CDR code package Grey – code or process external to NSIDC  $\rightarrow$  - data flow

 $\rightarrow$  - code dependency

## **cdr\_monthly\_seaice.py**

CDRP-DIA-0183 Rev 2 (4/20/2013)

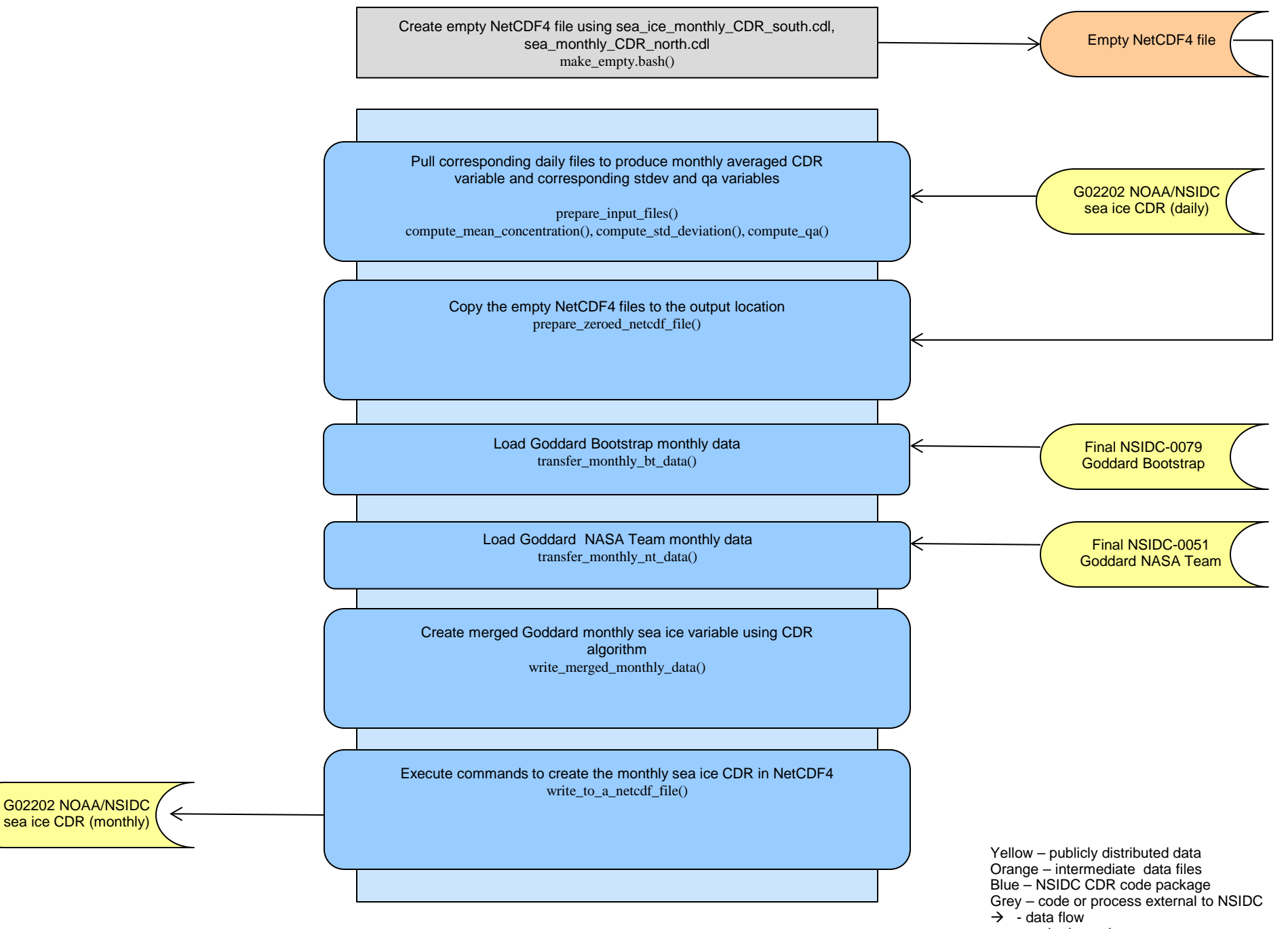

 $\rightarrow$  - code dependency

#### **Library Requirements**

The following libraries are required to run the cdr\_daily\_seaice.py and cdr\_monthly\_seaice.py

#### **Core Libraries:**

netcdf-4.2 http://www.unidata.ucar.edu/blogs/news/entry/netcdf\_4\_2\_release

hdf5 1.8.8 http://www.hdfgroup.org/ftp/HDF5/prev-releases/hdf5-1.8.8/src/

szip 2.1 http://www.hdfgroup.org/ftp/lib-external/szip/2.1/src/

#### **Python Libraries:**

argparse 1.2.1 https://pypi.python.org/pypi/argparse

mock 1.0.1 https://pypi.python.org/pypi/mock

numpy 1.6.1 http://sourceforge.net/projects/numpy/files/NumPy/

netCDF4-python 0.0.9 http://code.google.com/p/netcdf4-python/downloads/list

unittest2 0.5.1 http://pypi.python.org/pypi/unittest2

**Note**: Core libraries must be installed prior to the use of netcdf4-python library.